### ФЕДЕРАЛЬНОЕ АГЕНТСТВО ЖЕЛЕЗНОДОРОЖНОГО ТРАНСПОРТА Федеральное государственное бюджетное образовательное учреждение высшего образования «Петербургский государственный университет путей сообщения Императора Александра I» (ФГБОУ ВО ПГУПС)

Кафедра «*Тоннели и метрополитены*»

### **РАБОЧАЯ ПРОГРАММА**

*дисциплины* Б1.В.ДВ.1.1 «*Моделирование и расчет подземных сооружений*» для направленияподготовки 23.05.06 «*Строительство железных дорог, мостов и транспортных тоннелей*» по специализации «*Тоннели и метрополитены*» Форма обучения – очная, заочная

> Санкт-Петербург 2023

#### **1. Цели и задачи дисциплины**

Рабочая программа дисциплины«Моделирование и расчет подземных сооружений» (Б1.В.ДВ.1.1)(далее – дисциплина) составлена в соответствии с требованиями федерального государственного образовательного стандарта высшего образования – специалитет по направлению подготовки 23.05.06 «Строительство железных дорог, мостов и транспортных тоннелей» (далее - ФГОС ВО), утвержденного «27» марта 2018 г., **.,** приказ Минобрнауки России № 218.

Целью изучения дисциплины «Моделирование и расчет подземных сооружений на сейсмические воздействия» является освоение студентами принципов построения архитектуры открытых информационных систем сопровождения технических процессов в соответствии с международной линейкой стандартов ISO-9001, технологий конечноэлементного анализа, наукоемких компьютерных технологий – программных систем компьютерного проектирования (систем автоматизированного проектирования (САПР); CAD-систем, Computer-Aided Design), программных систем инженерного анализа и компьютерного инжиниринга (CAE-систем, Computer-Aided Engineering).

Для достижения поставленной цели решаются следующие задачи:

- освоение принципов твердотельного моделирования и расчета несущих элементов на базе современных технологий гибридного параметрического моделирования;

- освоение технологий оформления проектно-конструкторской документации с использованием прогрессивных методов компьютерного инжиниринга;

- использование полученной информации при принятии решений в области проектирования подземных сооружений на сейсмические воздействия.

#### **2. Перечень планируемых результатов обучения по дисциплине, соотнесенных с установленными в программе специалитета индикаторами достижения компетенций**

Планируемыми результатами обучения по дисциплине (модулю) является формирование у обучающихся компетенций и/или части компетенций. Сформированность компетенций и/или части компетенций оценивается с помощью индикаторов достижения компетенций.

В рамках изучения дисциплины (модуля) осуществляется практическая подготовка обучающихся к будущей профессиональной деятельности. Результатом обучения по дисциплине является формирования у обучающихся практических навыков:

- выполнение инженерных расчетов в области проектирования подземных сооружений с применением современных вычислительных средств и программных продуктов;

- разработки вариантов проектных решений (выполнение чертежей, схем, графиков, диаграмм) в области проектирования подземных сооружений;

- оценкой технологичности конструкций подземных сооружений;

- адаптацией существующих типов подземных сооружений к современным транспортным операциям.

Таблица 2.1. Перечень планируемых результатов обучения по дисциплине, соотнесенных с установленными в программе специалитета индикаторами достижения компетенций

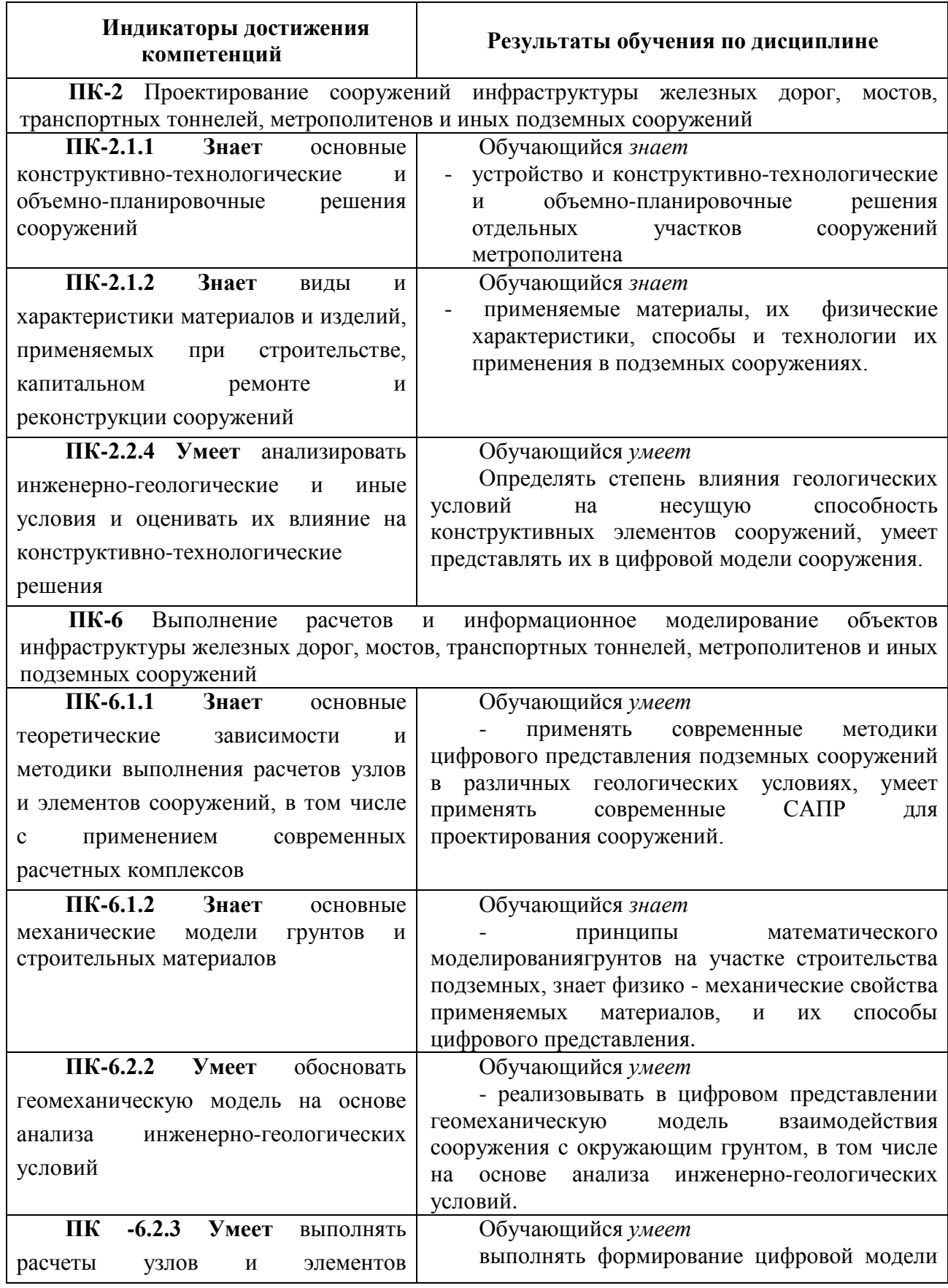

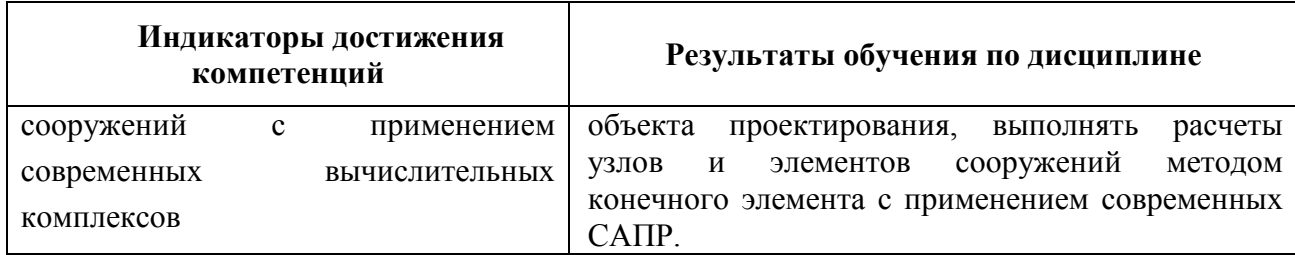

### **3. Место дисциплины в структуре основной профессиональной образовательной программы**

Дисциплина относится к обязательной частиблока 1 «Дисциплины по выбору».

### **4. Объем дисциплины и виды учебной работы**

Для очной формы обучения:

Таблица 4.1.

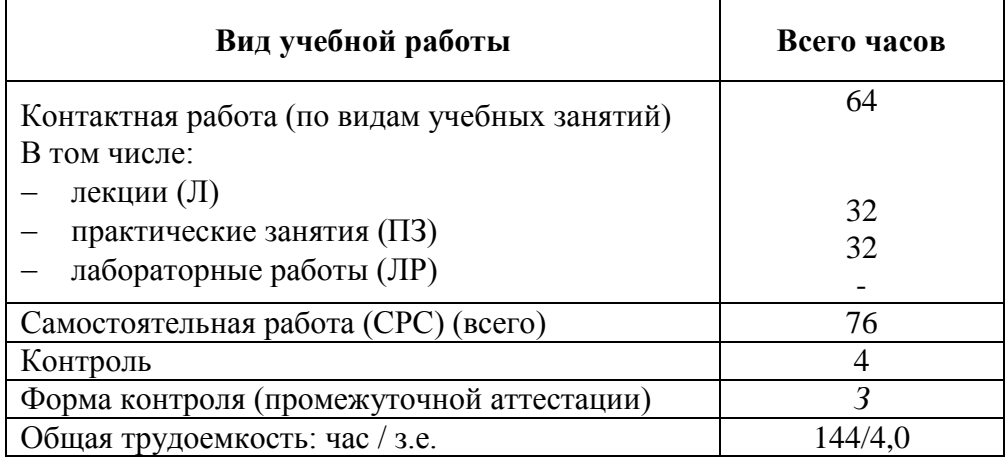

Для заочной формы обучения:

### Таблица 4.2

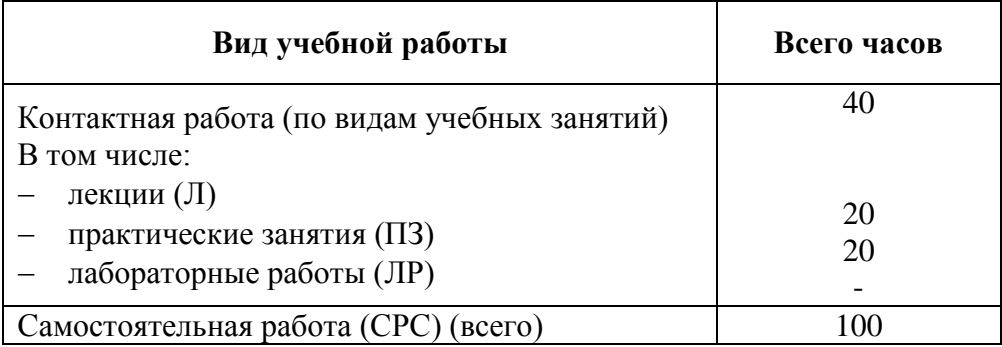

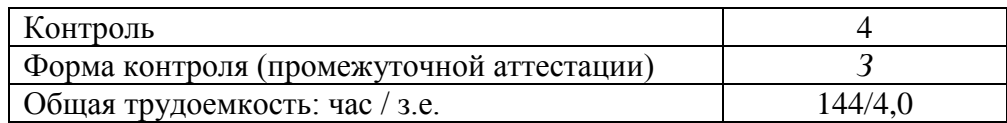

*Примечание: «Форма контроля» –зачет (З).*

### **5. Структура и содержание дисциплины**

## 5.1. Разделы дисциплины и содержание рассматриваемых вопросов

Таблица 5.1

Для очной и заочной формы обучения.

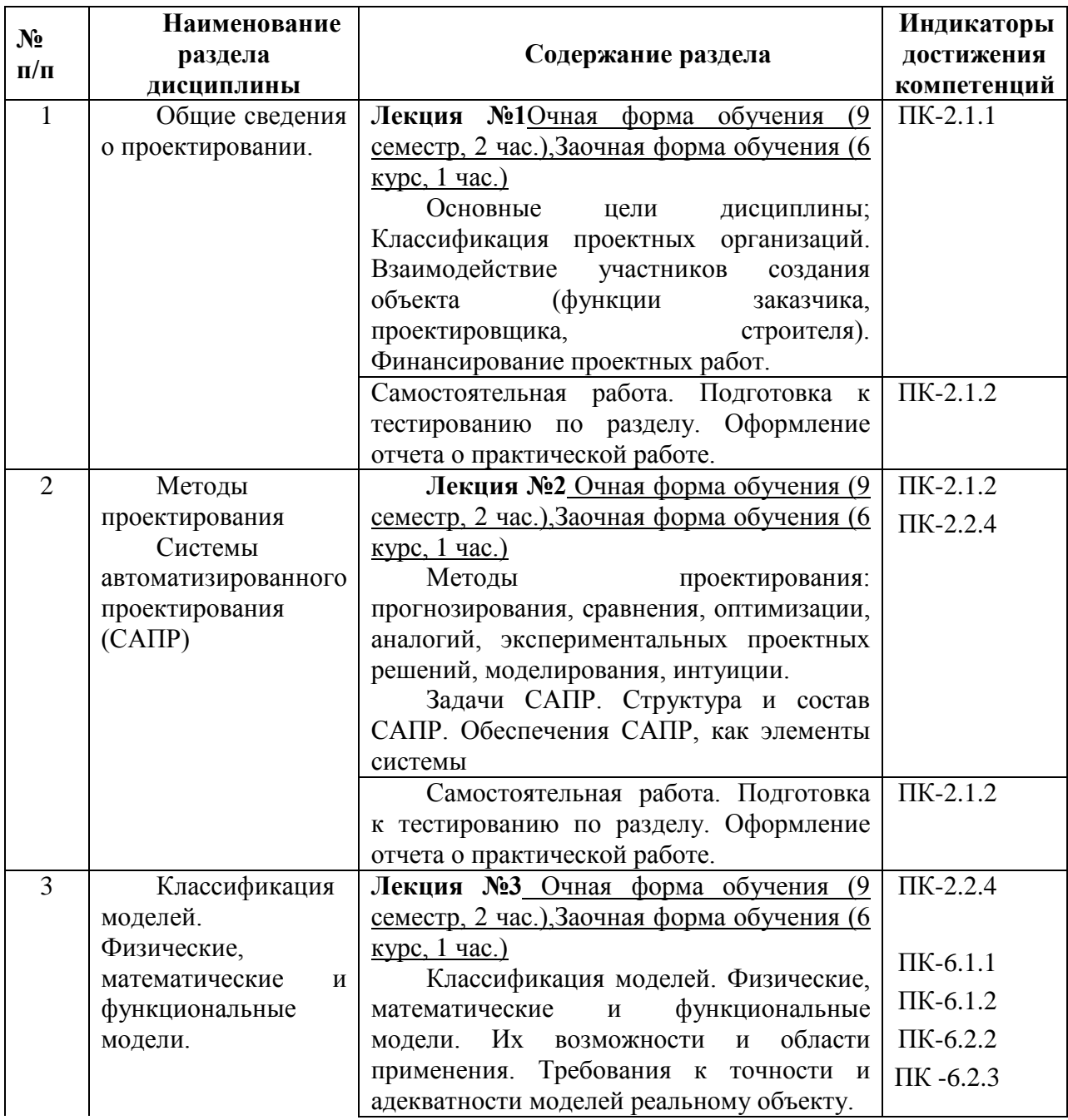

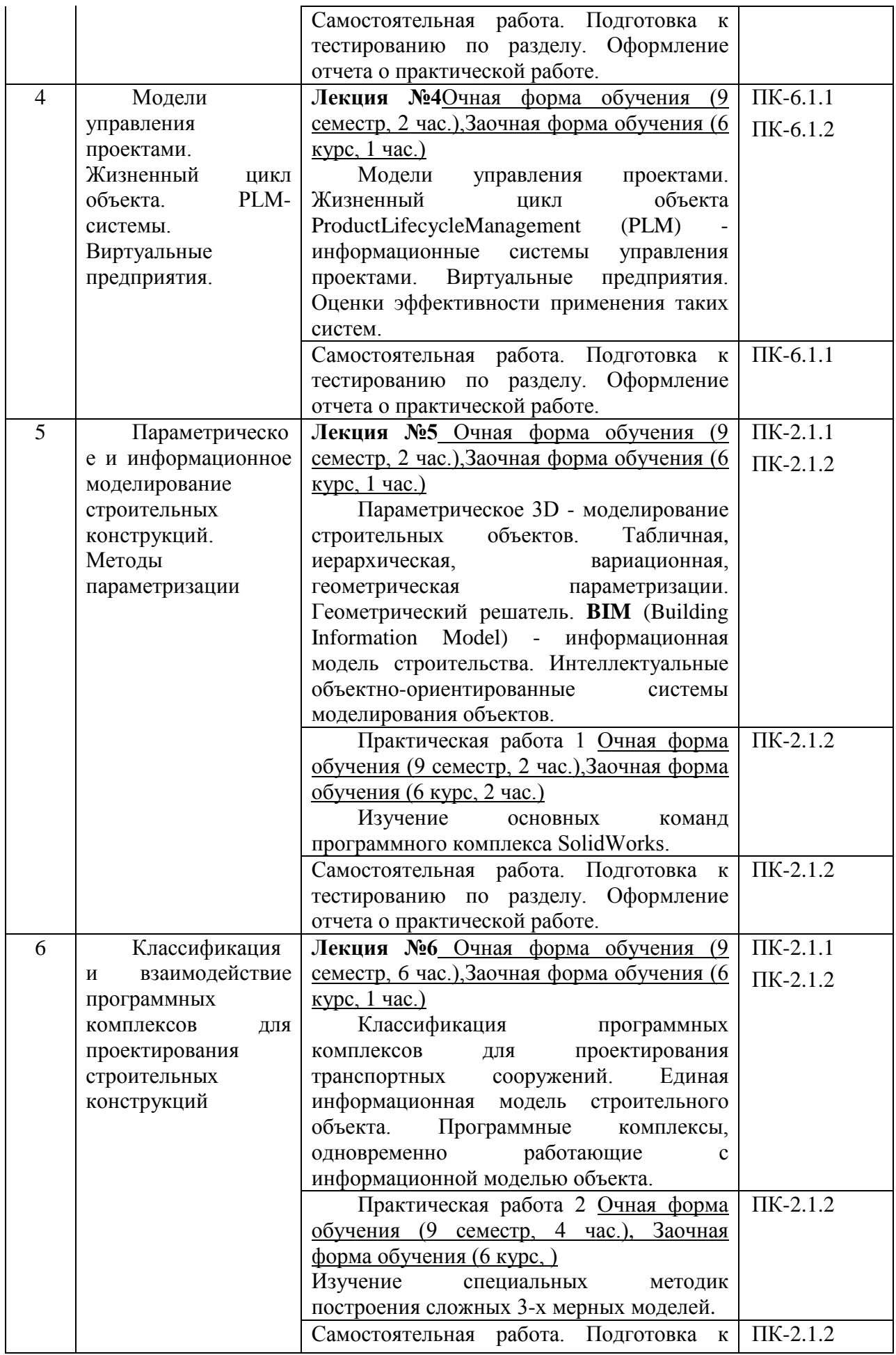

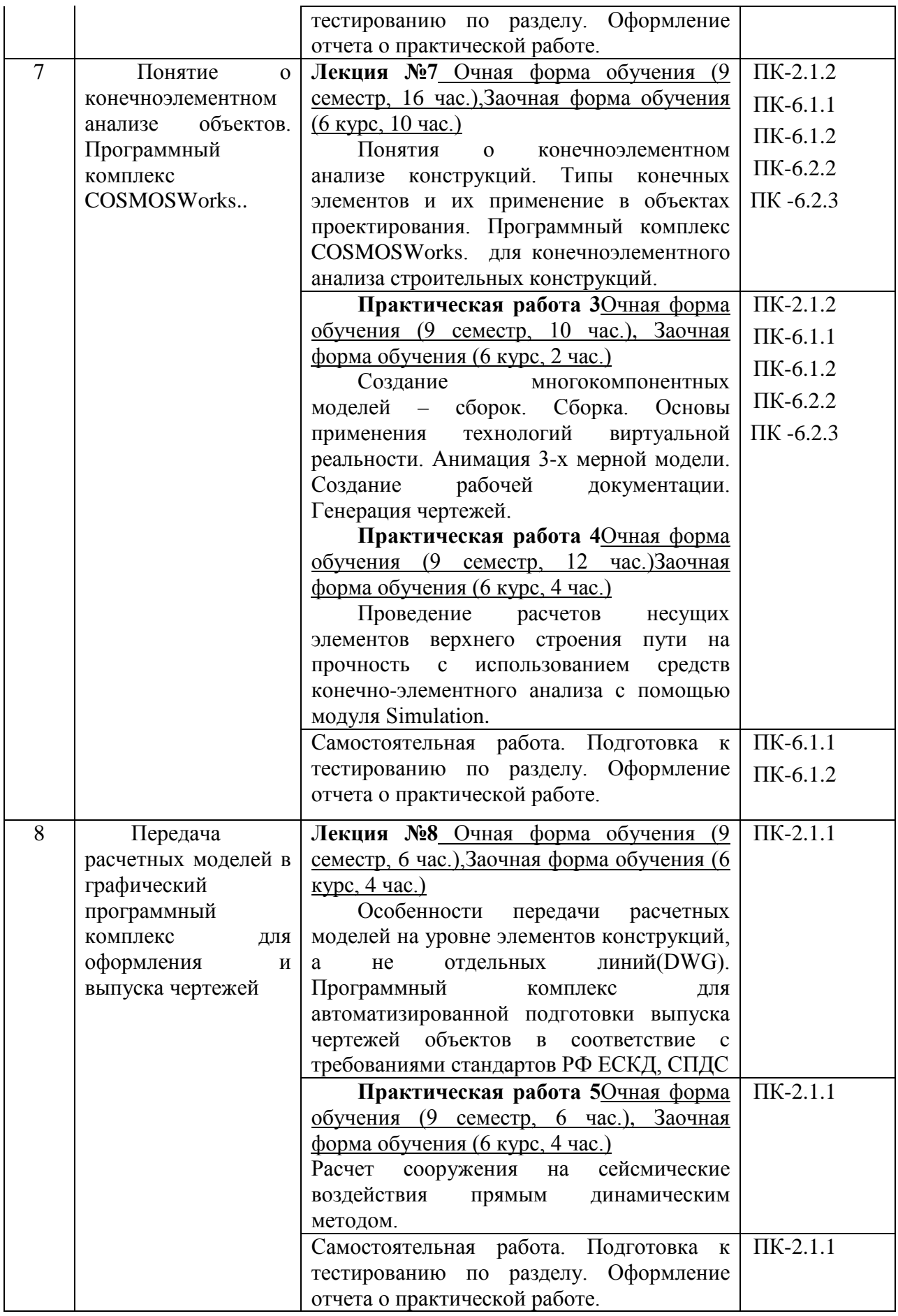

### 5.2. Разделы дисциплины и виды занятий

# Для очной формы обучения (9 семестр):

Таблица 5.3.

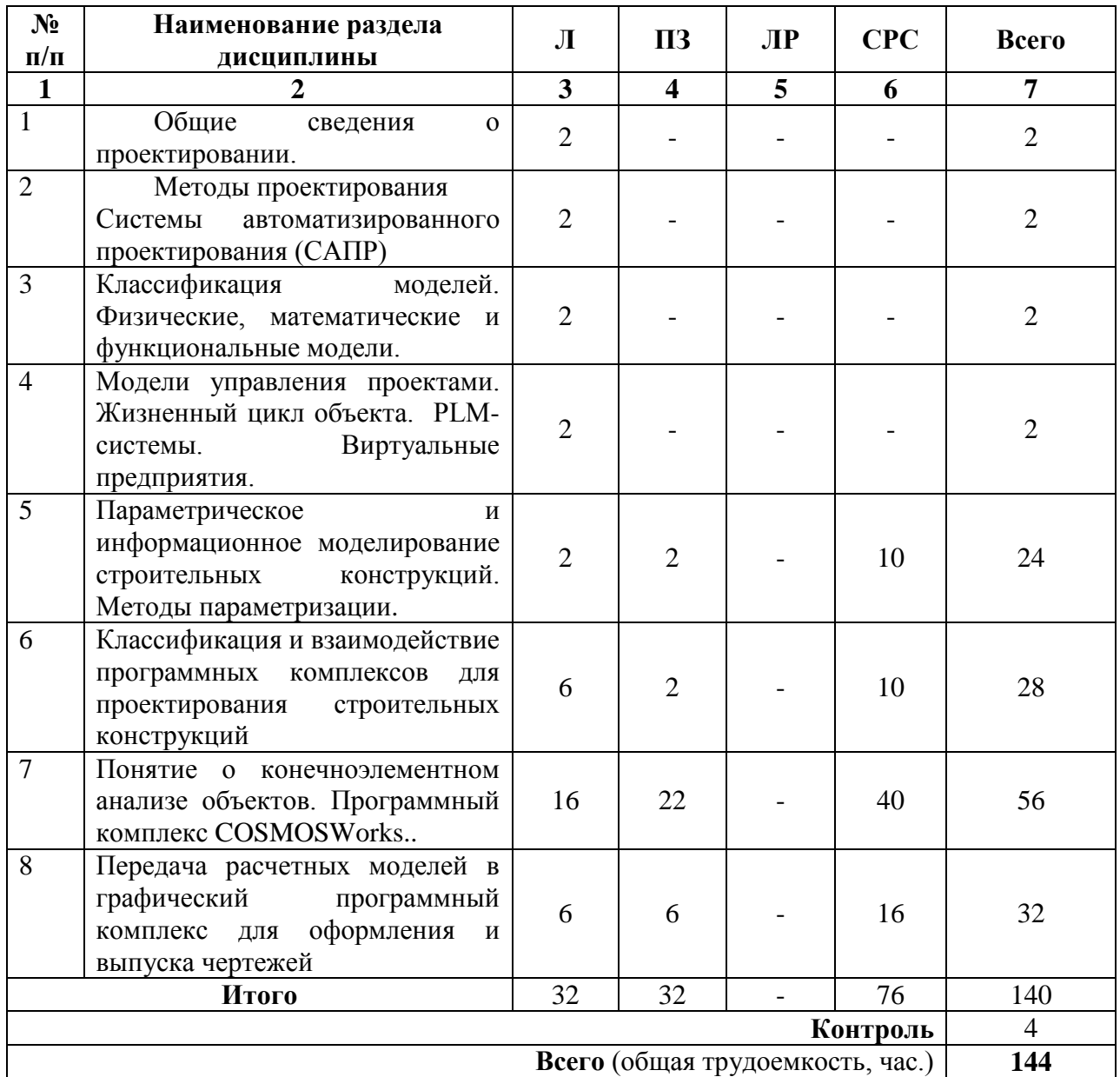

Для заочной формы обучения (6 курс):

Таблица 5.4.

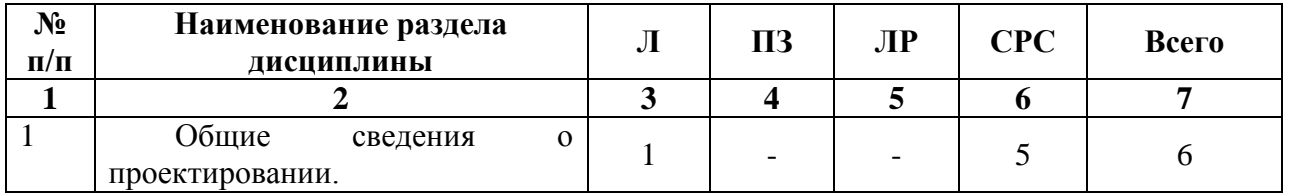

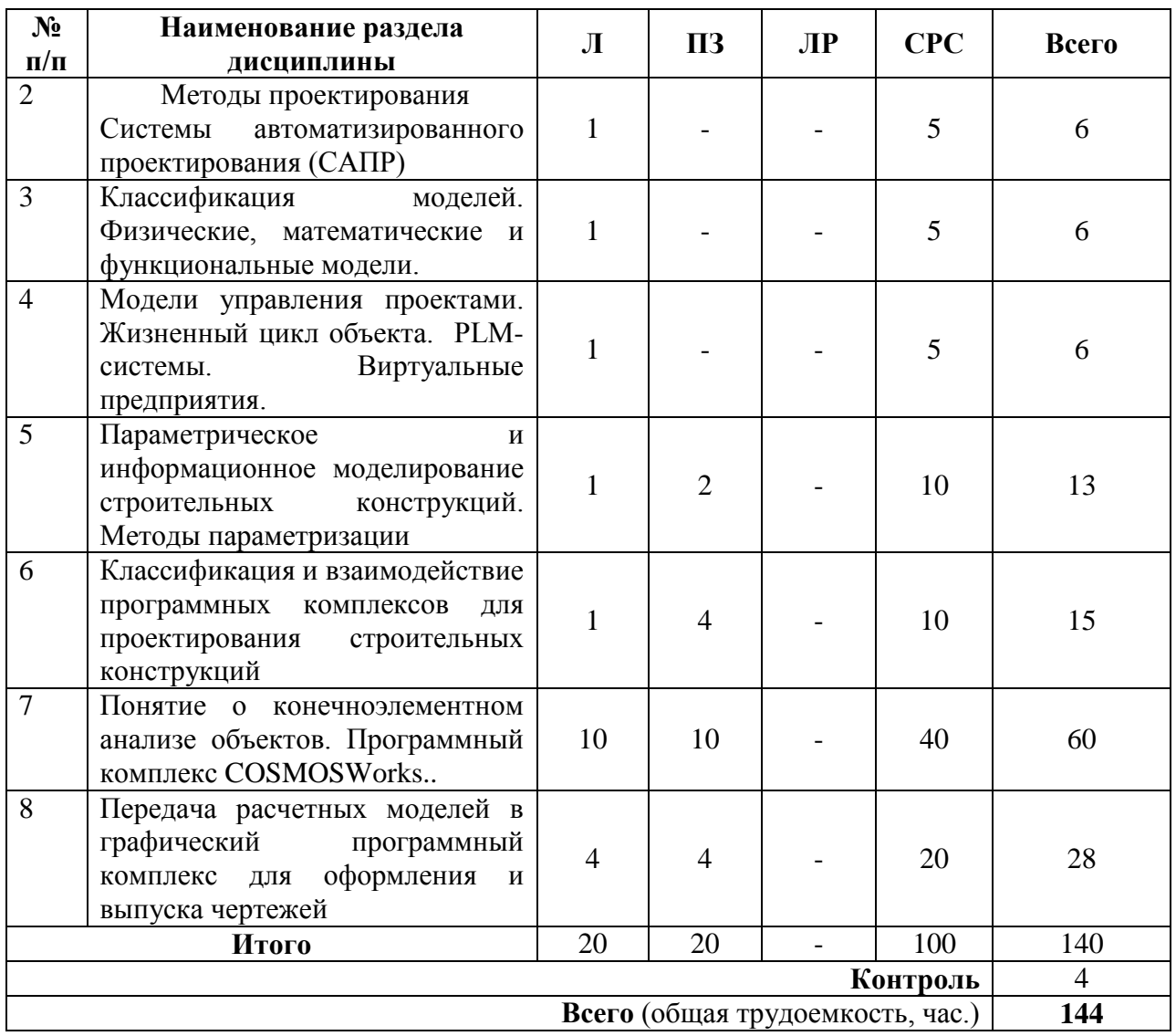

#### **6. Оценочные материалы для проведения текущего контроля успеваемости и промежуточной аттестации обучающихся по дисциплине**

Оценочные материалы по дисциплине являются неотъемлемой частью рабочей программы и представлены отдельным документом, рассмотренным на заседании кафедры и утвержденным заведующим кафедрой.

### **7. Методические указания для обучающихся по освоению дисциплины**

Порядок изучения дисциплины следующий:

1. Освоение разделов дисциплины производится в порядке, приведенном в разделе 5 «Содержание и структура дисциплины». Обучающийся должен освоить все разделы дисциплины, используя методические материалы дисциплины, а также учебнометодическое обеспечение, приведенное в разделах8 рабочей программы.

2. Для формирования компетенций обучающийся должен представить выполненные типовые контрольные задания или иные материалы, необходимые для оценки знаний, умений, навыков и (или) опыта деятельности, предусмотренные текущим контролем успеваемости (см. оценочные материалы по дисциплине).

3. По итогам текущего контроля успеваемости по дисциплине, обучающийся должен пройти промежуточную аттестацию (см. оценочные материалы по дисциплине).

#### **8. Описание материально-техническогои учебно-методического обеспечения, необходимого для реализации программы специалитета по дисциплине**

8.1. Помещения для проведения лекционных и практических занятий, текущего контроля и промежуточной аттестации представляют собой учебные аудитории для проведения учебных занятий, предусмотренных программой специалитета, оснащенные соответствующим оборудованием и техническими средствами обучения, и соответствуют действующим санитарным и противопожарным нормам и правилам.

Помещения для самостоятельной работы обучающихся оснащены компьютерной техникой с возможностью подключения к сети «Интернет» и обеспечением доступа в электронную информационно-образовательную среду университета.

8.2. Университет обеспечен необходимым комплектом ежегодно обновляемого лицензионного программного обеспечения, установленного на технических средствах, размещенных в специальных помещениях и помещениях для самостоятельной работы: операционная система Windows (Договор № ЭОА50130 от 22.01.2018); MS Office (Договор № ЭОА50130 от 22.01.2018); антивирус Касперский (Договор № ЭОА50130 от 22.01.2018).

8.3. Обучающимся обеспечен доступ (удаленный доступ) к современным профессиональным базам данных:

Федеральное агентство по техническому регулированию и метрологии (РОССТАНДАРТ). Официальный сайт [Электронный ресурс]. Режим доступа: www.gost.ru/wps/portal, свободный.- Загл. с экрана;

Официальный сайт информационной сети ТЕХЭКСПЕРТ [Электронный ресурс]. Режим доступа: http://www.cntd.ru/, свободный. - Загл. с экрана.

8.4. Обучающимся обеспечен доступ (удаленный доступ) к информационным справочным системам:

Федеральное агентство по техническому регулированию и метрологии (РОССТАНДАРТ). Официальный сайт [Электронный ресурс]. Режим доступа: www.gost.ru/wps/portal, свободный.- Загл. с экрана;

- Правительство Российской Федерации. Интернет-портал [Электронный ресурс]. Режим доступа: http://www.government.ru, свободный. - Загл. с экрана;

- Российская газета официальное издание для документов Правительства РФ [Электронный ресурс]. Режим доступа: http://www.rg.ru, свободный. - Загл. с экрана.

8.5. Перечень печатных изданий, рекомендуемый для использования в образовательномпроцессе:

8.1 Перечень основной учебной литературы, необходимой для освоения дисциплины

> 1. Автоматизированное проектирование в ИПИ – технологиях: учеб. Пособие /Я.С. Ватулин, С.Г. Подклетнов, В.В. Свитин и др. – СПб.: Петербургский

государственный университет путей сообщения, 2010 – 126 с.

- 2. Алямовский, Андрей Александрович. COSMOSWorks. Основы расчета конструкций на прочность в среде SolidWorks [Электронный ресурс] : учебное пособие / А. А. Алямовский. – М. : ДМК Пресс, 2010. – 783 с. : ил. ; 23 см. – (Проектирование). – Предм. Указ.: с. 771-783. – 500 экз. – ISBN 978-5-94074-582-2<http://e/lanbook.com/book/1318>
- 3. Микони С.В. Модели и базы знаний: Учебное пособие. СПб: Петербургский гос. Ун-т путей сообщения, 2000. – 155 с.
- 4. Шаханов, Виктор Александрович. Компьютерное проектирование деталей машин : учеб. Пособие / В. А. Шаханов. – СПб. : ПГУПС, 2010. – 44 с. : ил.
- 5. Системы автоматизированного проектирования. Основные положения. ГОСТ 23501.101-87. –М.: Издательство стандартов, 1987.
- 6. Исследование гидро- и газодинамических процессов в оборудовании подвижного состава средствами модуля FlowSimulation (SolidWorks)/ Часть 1. / Ватулин Я.С., Копылов А.З., Орлов С.В. Метод. Указ., Уч.- изд. Л. 1,85 Зак. 105 типография ПГУПС, 2013.;
- 7. Исследование гидрогазодинамических процессов в оборудовании подвижного состава средствами модуля FLOWSIMULATION (SOLIDWORKS) /Часть 2. /Ватулин Я.С., Копылов А.З., Орлов С.В Метод. Указ., СПб. : Петербургский гос. Ун-т путей сообщения, 2014. – 33 с.;
- 8. Автоматизированное проектирование технологических процессов изготовления корпусных элементов подъемно – транспортных машин средствами модуля СПРУТ – ТП (SWR – технология). /Ватулин Я.С., Мигров А.А., Орлов С.В. Метод. Указ., Уч.-изд. Л. 4,125 Зак. 104 типография ПГУПС, 2013.;
- 9. Выполнение конструкторской документации на основе электронных геометрических моделей изделий. Графический редактор SolidWorks. /Ватулин Я.С., Елисеев Н.А., Параскевопуло Ю.Г. Метод. Указ., СПб. : Петербургский гос. Ун-т путей сообщения, 2015. – 27 с.;
- 10. Моделирование и техническая визуализация в 3DS STUDIO Max. : учеб. Пособие / Я.С. Ватулин. – СПБ. : Петербургский государственный университет путей сообщения, 2011. – 40 с.
- 11. Моделирование и техническая визуализация в 3DS STUDIO Max. Часть II. Визуализация объектов проектирования средствами 3DS Max: учеб. Пособие / Я.С. Ватулин. – СПБ. : Петербургский государственный университет путей сообщения, 2012. – 36 с.

8.6. Перечень ресурсов информационно-телекоммуникационной сети «Интернет», используемых в образовательномпроцессе:

1. Личный кабинет обучающегося и электронная информационнообразовательная среда. [Электронный ресурс]. – Режим доступа: http://sdo.pgups.ru/ (для доступа к полнотекстовым документам требуется авторизация).

2. Электронно-библиотечная система ЛАНЬ [Электронный ресурс]. Режим доступа: https://e.lanbook.com/books — Загл. с экрана.;

3. Электронная библиотека онлайн «Единое окно к образовательным ресурсам» [Электронный ресурс]. Режим доступа: [http://window.edu.ru](http://window.edu.ru/), свободный. — Загл. с экрана;

4. Электронно-библиотечная система ibooks.ru [Электронный ресурс]. Режим доступа: http://ibooks.ru/ — Загл. с экрана.

5. Научная электронная библиотека еLIBRARY - Режим доступа: http://elibrary.ru/, свободный.

6. Российская государственная библиотека [Электронный ресурс] - Режим доступа: http://nlr.ru/, свободный.

7. Российская национальная библиотека [Электронный ресурс] - Режим доступа: http://rsl.ru/, свободный.

8. Государственная публичная научно-техническая библиотека [Электронный ресурс] - Режим доступа: http://gpntb.ru/, свободный.

9. Реферативная база данных Scopus [Электронный ресурс] – Режим доступа: http://www.elsevierscience.ru/products/scopus/, свободный.

10. Реферативно-библиографическая и наукометрическая база данных WebofScience [Электронный ресурс] – Режим доступа: http://wokinfo.com/russian/, свободный.

Разработчикирабочей программы,

Доцент кафедры «Тоннели и метрополитены», к.т.н. «20» апреля 2023г.

Я.С. Ватулин